# **pandas-msgpack Documentation**

*Release 0.1.0*

**PyData Development Team**

**Apr 01, 2017**

## **Contents**

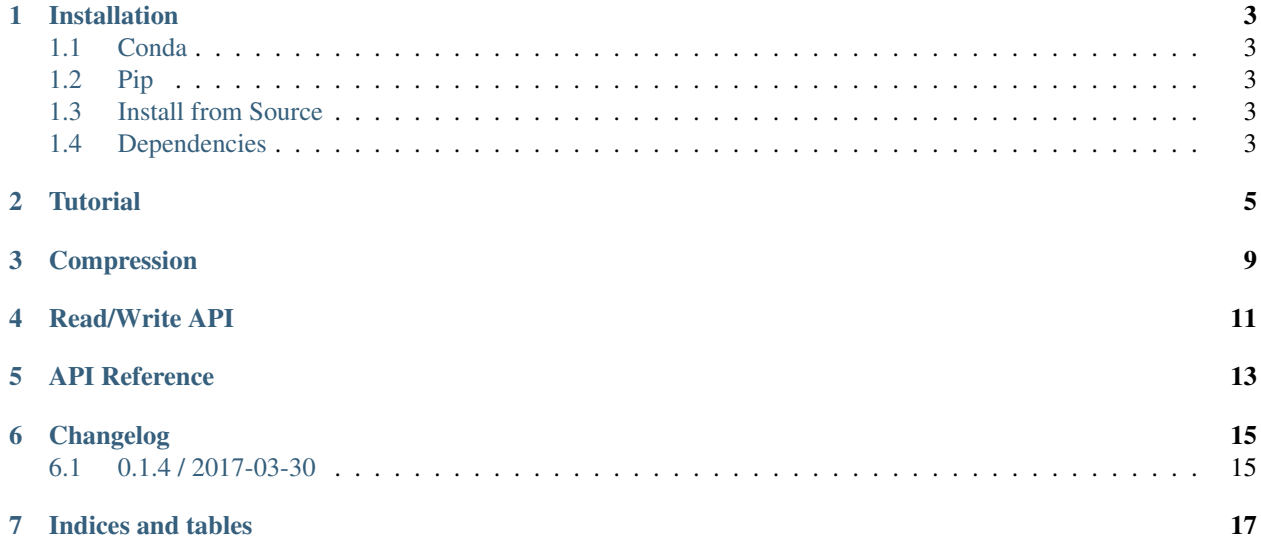

The pandas\_msgpack module provides an interface from *pandas https://pandas.pydata.org* to the [msgpack](http://msgpack.org/index.html) library. This is a lightweight portable binary format, similar to binary JSON, that is highly space efficient, and provides good performance both on the writing (serialization), and reading (deserialization).

Contents:

### Installation

<span id="page-6-0"></span>You can install pandas-msgpack with conda, pip, or by installing from source.

### <span id="page-6-1"></span>**Conda**

\$ conda install pandas-msgpack --channel conda-forge

This installs pandas-msgpack and all common dependencies, including pandas.

### <span id="page-6-2"></span>**Pip**

To install the latest version of pandas-msgpack:

\$ pip install pandas-msgpack -U

This installs pandas-msgpack and all common dependencies, including pandas.

### <span id="page-6-3"></span>**Install from Source**

\$ pip install git+https://github.com/pydata/pandas-msgpack.git

#### <span id="page-6-4"></span>**Dependencies**

- [pandas](https://pypi.python.org/pypi/pandas) >=0.19.2
- [blosc](https://pypi.python.org/pypi/blosc) library can be optionally installed as a compressor.

#### **Tutorial**

```
In [1]: import pandas as pd
In [2]: from pandas_msgpack import to_msgpack, read_msgpack
In [3]: df = pd.DataFrame(np.random.randn(5,2), columns=list('AB'))In [4]: to_msgpack('foo.msg', df)
In [5]: read_msgpack('foo.msg')
Out[5]:
         A B
0 0.713005 0.041765
1 0.533135 0.355991
2 0.454220 0.109903
3 0.214311 0.335754
4 0.753745 0.226781
In [6]: s = pd.Series(np.random.rand(5),index=pd.date_range('20130101',periods=5))
```
You can pass a list of objects and you will receive them back on deserialization.

```
In [7]: to_msgpack('foo.msg', df, 'foo', np.array([1,2,3]), s)
In [8]: read_msgpack('foo.msg')
Out[8]:
[ A B
0 0.713005 0.041765
1 0.533135 0.355991
2 0.454220 0.109903
3 0.214311 0.335754
4 0.753745 0.226781, 'foo', array([1, 2, 3]), 2013-01-01 0.073538
2013-01-02 0.067729
2013-01-03 0.408923
2013-01-04 0.698742
```
2013-01-05 0.557989 Freq: D, dtype: float64]

You can pass iterator=True to iterate over the unpacked results

```
In [9]: for o in read_msgpack('foo.msg',iterator=True):
  ...: print(o)
  ...:
        A B
0 0.713005 0.041765
1 0.533135 0.355991
2 0.454220 0.109903
3 0.214311 0.335754
4 0.753745 0.226781
foo
[1 2 3]
2013-01-01 0.073538
2013-01-02 0.067729
2013-01-03 0.408923
2013-01-04 0.698742
2013-01-05 0.557989
Freq: D, dtype: float64
```
You can pass append=True to the writer to append to an existing pack

```
In [10]: to_msgpack('foo.msg', df, append=True)
In [11]: read_msgpack('foo.msg')
Out[11]:
[ A B
0 0.713005 0.041765
1 0.533135 0.355991
2 0.454220 0.109903
3 0.214311 0.335754
4 0.753745 0.226781, 'foo', array([1, 2, 3]), 2013-01-01 0.073538
2013-01-02 0.067729
2013-01-03 0.408923
2013-01-04 0.698742
2013-01-05 0.557989
Freq: D, dtype: float64, A B
0 0.713005 0.041765
1 0.533135 0.355991
2 0.454220 0.109903
3 0.214311 0.335754
4 0.753745 0.226781]
```
Furthermore you can pass in arbitrary python objects.

```
In [12]: to_msgpack('foo2.msg', { 'dict' : [ { 'df' : df }, { 'string' : 'foo' }, {
˓→'scalar' : 1. }, { 's' : s } ] })
In [13]: read_msgpack('foo2.msg')
Out[13]:
{'dict': ({'df': A B
  0 0.713005 0.041765
  1 0.533135 0.355991
  2 0.454220 0.109903
  3 0.214311 0.335754
```
4 0.753745 0.226781}, {'string': 'foo'}, {'scalar': 1.0}, {'s': 2013-01-01 0.073538 2013-01-02 0.067729 2013-01-03 0.408923 2013-01-04 0.698742 2013-01-05 0.557989 Freq: D, dtype: float64}) }

#### Compression

<span id="page-12-0"></span>Optionally, a compression argument will compress the resulting bytes. These can take a bit more time to write. The available compressors are zlib and [blosc.](https://pypi.python.org/pypi/blosc)

Generally compression will increase the writing time.

```
In [1]: import pandas as pd
In [2]: from pandas_msgpack import to_msgpack, read_msgpack
In [3]: df = pd.DataFrame(\{ 'A': np.arange(100000) \},
  ...: 'B': np.random.randn(100000),
  ...: 'C': 'foo'})
  ...:
```

```
In [4]: %timeit -n 1 -r 1 to_msgpack('uncompressed.msg', df)
1 loop, best of 1: 21.9 ms per loop
```

```
In [5]: %timeit -n 1 -r 1 to_msgpack('compressed_blosc.msg', df, compress='blosc')
1 loop, best of 1: 27.3 ms per loop
```

```
In [6]: %timeit -n 1 -r 1 to_msgpack('compressed_zlib.msg', df, compress='zlib')
1 loop, best of 1: 129 ms per loop
```
If compressed, it will be be automatically inferred and de-compressed upon reading.

**In [7]:** %**timeit** -n 1 -r 1 read\_msgpack('uncompressed.msg') 1 loop, best of 1: 21.9 ms per loop

```
In [8]: %timeit -n 1 -r 1 read_msgpack('compressed_blosc.msg')
1 loop, best of 1: 20.3 ms per loop
```

```
In [9]: %timeit -n 1 -r 1 read_msgpack('compressed_zlib.msg')
1 loop, best of 1: 33.8 ms per loop
```
These can provide storage space savings.

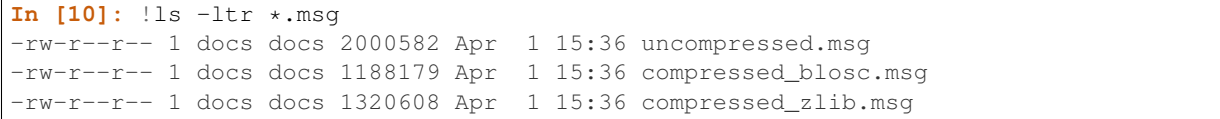

#### Read/Write API

<span id="page-14-0"></span>Msgpacks can also be read from and written to strings.

```
In [1]: import pandas as pd
In [2]: from pandas_msgpack import to_msgpack, read_msgpack
In [3]: df = pd.DataFrame({'A': np.arange(10)},...: 'B': np.random.randn(10),
 ...: 'C': 'foo'})
 ...:
In [4]: to_msgpack(None, df)
Out[4]: b
→'\x84\xa4axes\x92\x86\xa5dtype\xa6object\xa4name\xc0\xa4data\x93\xa1A\xa1B\xa1C\xa3typ\xa5index\xa5
˓→index\xa5klass\xaaRangeIndex\xa3typ\xadblock_
→manager\xa5klass\xa9DataFrame\xa6blocks\x93\x86\xa5dtype\xa7float64\xa5shape\x92\x01\n\xa6values\x
\rightarrow\xe1\x04\xf4H\x10\xe2\xd6\xbfp\xfbw\xa2\x06\xbb\xeb?q\r\xc4\x90\xf2\x8c\xe7?
˓→G2cm\xec\x97\xea\xbf\x9bN\xe9h`\xc7\xd8?
˓→\xd8N\xec\xdf+\xca\xe1\xbf[\x92U\x8b\xbc\xbd\xba?
→\x92q\x84\x11\xcd1\xfb\xbf\xc1\x84\xe2y#*\xe0?<br>→\xa8compress\xc0\xa41ocs\x86\xa4ndim\x01\xa5dtype\xa5int64\xa5shape\x91\x01\xa4data\xd7\x00\x01\x00
>\xa8compress\xc0\xa41ocs\x86\xa4ndim\x01\xa5dtype\xa5int64\xa5shape\x91\x01\xa4data\xd7\x00\x01\x00\
˓→'
```
Furthermore you can concatenate the strings to produce a list of the original objects.

```
In [5]: read_msgpack(to_msgpack(None, df) + to_msgpack(None, df.A))
Out[5]:
  A B C
0 0 0.386764 foo
1 1 -0.357548 foo
2 2 0.866580 foo
3 3 0.735956 foo
4 4 -0.831045 foo
5 5 0.387169 foo
6 6 -0.555929 foo
```
7 7 0.104458 foo 8 8 -1.699658 foo 9 9 0.505144 foo, 0 0 1 1  $\begin{array}{ccc} 2 & 2 \\ 3 & 3 \end{array}$ 3 3 4 4 5 5 6 6 7 7 8 8 9 9 Name: A, dtype: int64]

#### API Reference

<span id="page-16-3"></span><span id="page-16-0"></span>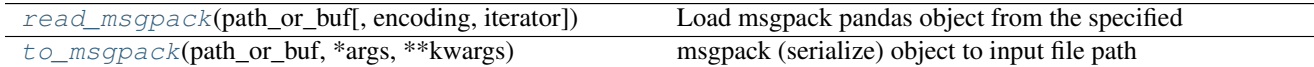

<span id="page-16-1"></span>pandas\_msgpack.**read\_msgpack**(*path\_or\_buf*, *encoding='utf-8'*, *iterator=False*, *\*\*kwargs*) Load msgpack pandas object from the specified file path

Parameters path\_or\_buf : string File path, BytesIO like or string

encoding: Encoding for decoding msgpack str type

iterator : boolean, if True, return an iterator to the unpacker

(default is False)

Returns obj : type of object stored in file

<span id="page-16-2"></span>pandas\_msgpack.**to\_msgpack**(*path\_or\_buf*, *\*args*, *\*\*kwargs*) msgpack (serialize) object to input file path

Parameters path\_or\_buf : string File path, buffer-like, or None

if None, return generated string

args : an object or objects to serialize

#### encoding: encoding for unicode objects

append : boolean whether to append to an existing msgpack

(default is False)

compress : type of compressor (zlib or blosc), default to None (no

compression)

### Changelog

#### <span id="page-18-1"></span><span id="page-18-0"></span>**0.1.4 / 2017-03-30**

Initial release of transfered code from [pandas](https://github.com/pandas-dev/pandas)

Includes patches since the 0.19.2 release on pandas with the following:

- Bug in read\_msgpack() in which Series categoricals were being improperly processed, see [pandas-](https://github.com/pandas-dev/pandas/pull/14901)[GH#14901](https://github.com/pandas-dev/pandas/pull/14901)
- Bug in read\_msgpack() which did not allow loading of a dataframe with an index of type CategoricalIndex, see [pandas-GH#15487](https://github.com/pandas-dev/pandas/pull/15487)
- Bug in read\_msgpack() when deserializing a CategoricalIndex, see [pandas-GH#15487](https://github.com/pandas-dev/pandas/pull/15487)

Indices and tables

- <span id="page-20-0"></span>• genindex
- modindex
- search

# Index

### R

read\_msgpack() (in module pandas\_msgpack), [13](#page-16-3)

### T

to\_msgpack() (in module pandas\_msgpack), [13](#page-16-3)